# DC-DC Boost Converter for Battery Charging Application Check for

## **R.Kavin, K.Rameshkumar, S.Sheebarani Gnanamalar, K.C.Ramya, R.Rameshkumar**

*Abstract Boost converter designed to improve output voltage with the use of coupled inductor and capacitor, two switch boost converter is connected in series with parallel to supply voltage. And output of converter is consists of two diodes and two output capacitor with load resistance. Turns ratio is 1:2 in between input and output circuit, capacitor voltage will be improved through the use of coupled inductor.*

#### **I. INTRODUCTION**

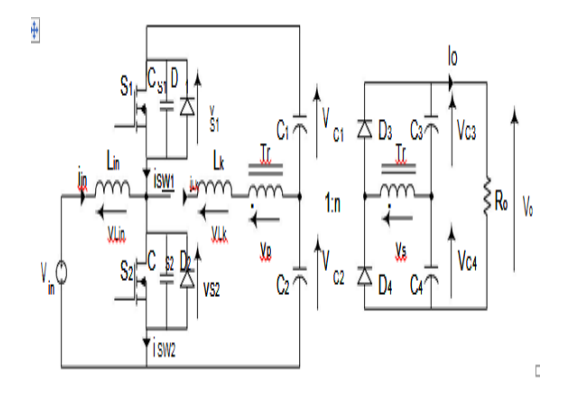

**Fig.1. Step up dc-dc converter**

The proposed converter consist of two MOSFET switches connected in series with parallel to supply voltage, coupled inductor connected in between capacitor and switches. Two diodes coneected in series and parallel to capacitor with output resistance it will act as load.Above circuit used as a boost converter for step up the input

Voltage, output obtained from above converter is twice the input Voltage.

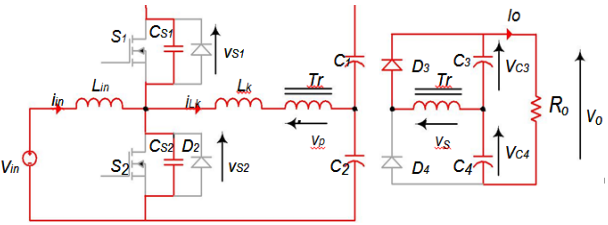

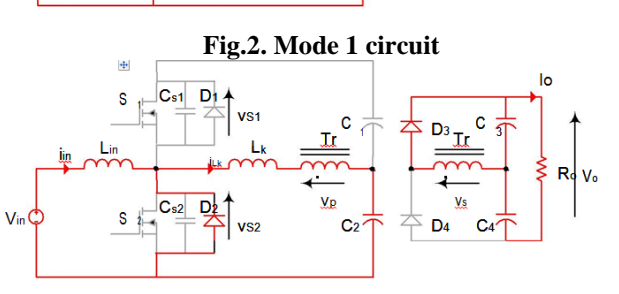

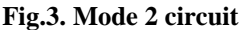

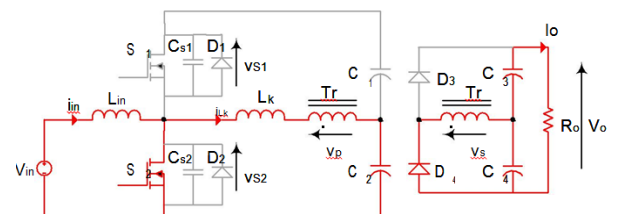

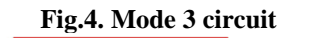

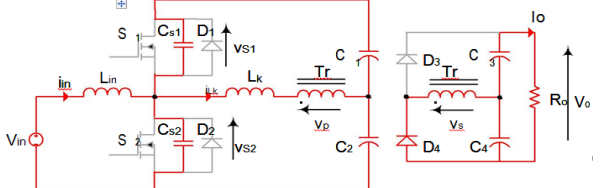

#### **Fig.5. Mode 4 circuit**

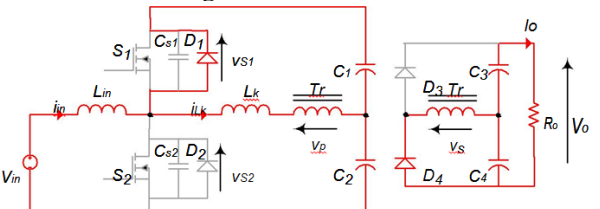

#### **Fig.6. Mode 5 circuit**

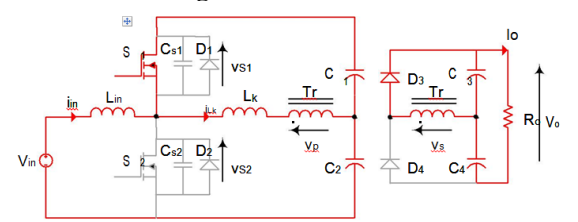

## **Fig.7. Mode 6 circuit**

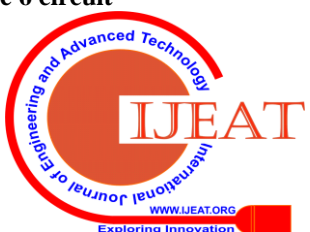

Revised Manuscript Received on October 30, 2019.

\* Correspondence Author

**R.Kavin\*.** EEE, Sri Krishna College of Engineering and Technology, Coimbatore, India.

**K.Rameshkumar**, EEE, Sri Krishna College of Engineering and Technology, Coimbatore, India.

**Dr.S.Sheebarani Gnanamalar,** EEE, Sri Krishna College of Engineering And Technology, Coimbatore, India.

**Dr.K.C.Ramya,** EEE, Sri Krishna College of Engineering and Technology, Coimbatore, India.

**R.Rameshkumar,** EEE, AVS Engineering College, Salem, India

© The Authors. Published by Blue Eyes Intelligence Engineering and Sciences Publication (BEIESP). This is an [open access](https://www.openaccess.nl/en/open-publications) article under the CC BY-NC-ND license [\(http://creativecommons.org/licenses/by-nc-nd/4.0/\)](http://creativecommons.org/licenses/by-nc-nd/4.0/)

*Retrieval Number F8339088619/2019©BEIESP DOI: 10.35940/ijeat.F8339.088619 Journal Website[: www.ijeat.org](http://www.ijeat.org/)*

1125

*Published By:*

*& Sciences Publication* 

*Blue Eyes Intelligence Engineering* 

### **II. SIMULATION AND EXPERIMENTAL RESULTS**

The component values obtained from the design section of previous chapter are used for simulation of 400 W, 200 V output 50 kHz boost integrated HF isolated half-bridge dcdc converter with an input voltage of 40 to 80 V.

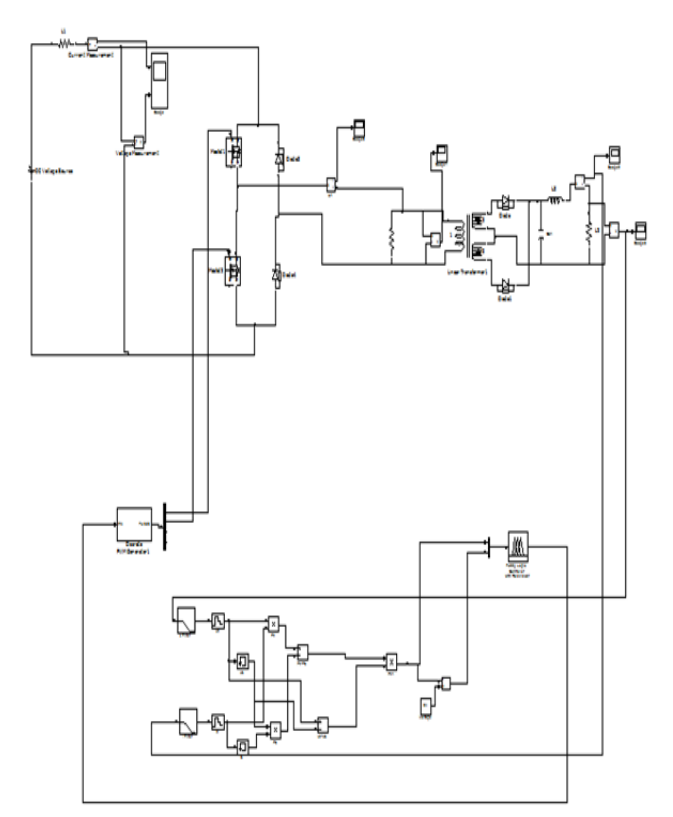

**Fig.8. Simulation diagram.**

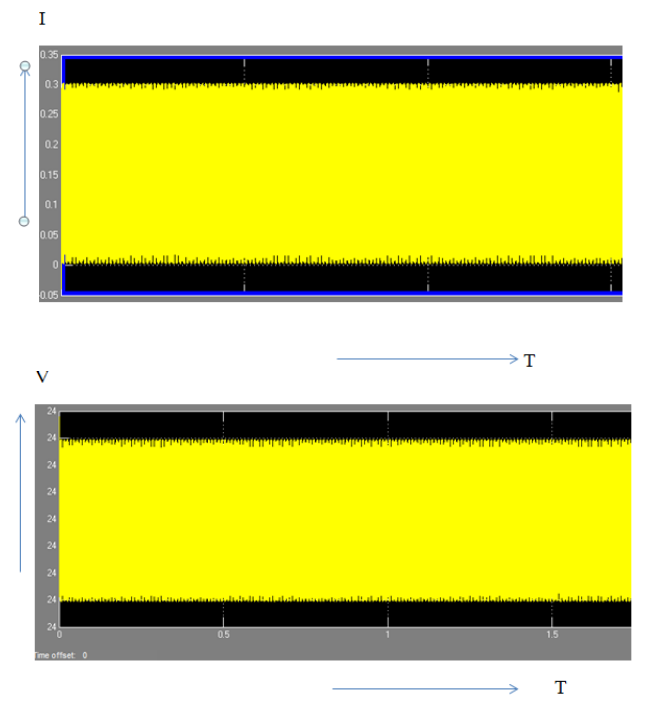

 **Fig.9. Simulated Input** 

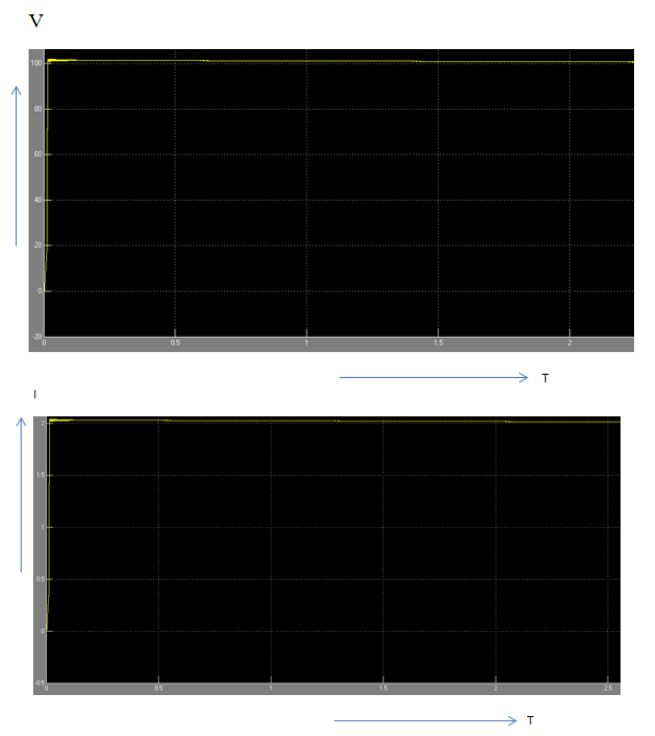

 **Fig.10. Simulated Output** 

A 400 W 200 V output switching at 50 kHz converter designed in Chapter 2. In order to tolerate quite large ripple currents in  $C_1$  and  $C_2$  we had to use ten times the designed value for them. Also the turns ratio of transformer is higher for duty cycle loss. The converter was operated in open-loop control for 3 input voltages of  $V_{in} = 40$  V, 60 V and 80 V and for 3 different loads  $(80 \text{ W}, 200 \text{ W} \text{ and } 400 \text{ W})$ .

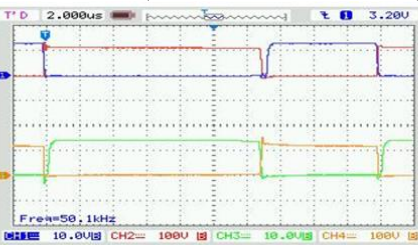

(a)  $y_{\rm gal}$  (CH1-10V/div),  $v_{dsI}$  (CH2-100V/div),  $v_{\rm gs2}$  (CH3-10V/div),  $v_{ds2}$  (CH4-100V/div)

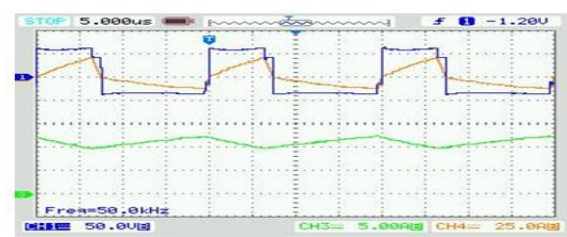

(b) *y<sub>n</sub>* (CH1-50V/div), *i<sub>ln</sub>* (CH3-5A/div), *i<sub>LK</sub>* (CH4-25A/div)

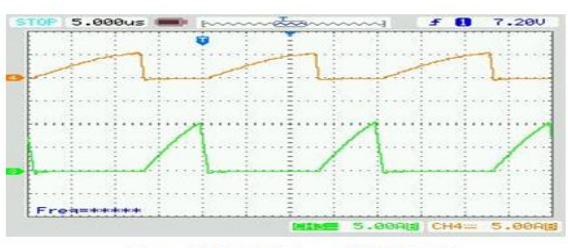

(c)  $i$ D3 (CH3-5A/div),  $i$ D4 (CH4-5A/div)

**IBUJNOL IBU** 

*Retrieval Number F8339088619/2019©BEIESP DOI: 10.35940/ijeat.F8339.088619 Journal Website[: www.ijeat.org](http://www.ijeat.org/)*

1126

*Published By: Blue Eyes Intelligence Engineering & Sciences Publication* 

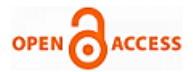

Table shows the results of experiment for full load and various input voltages. Table Experimental results for full load and various input voltages

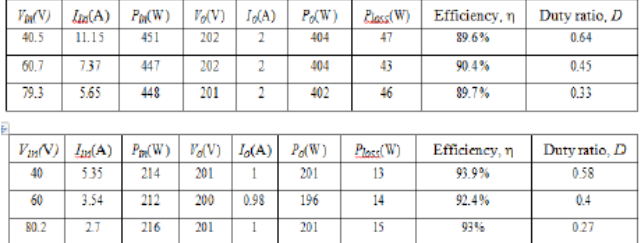

#### **III. CONCLUSION**

The comparison of theoretical, simulation and experimental results for  $V_{in} = 40$  V and for  $V_{in} = 60V$  and  $V_{in} = 80V$  are given respectively. The differences between theoretical, simulation and experimental results are due to the fact that approximations were made in the theoretical analysis (i.e. neglecting magnetizing inductance of HF transformer, considering ideal diodes and switches and neglecting snubber effects) while in the simulation, losses were ignored. These losses include switching and conduction losses.

#### **REFERENCES**

- 1. R.Kavin and M.Ranjith kumar "Multi-Level PWM Switched Voltage Source Inverter".
- 2. R.Kavin, T.Kesavan, S.Anbumani "Compensation of Harmonics in Residential Distribution System Using Virtual Impedance".
- 3. T.Kesavan, Dr. K. Lakshmi,Dr.S.SheebaRani Gnanamalar,R.Kavin "Local Search Optimization Algorithm Based Monitoring and Controlling of Virtual Power Plan for Distribution Network".<br>Mr.R.Kavin, Dr.K.Lakshmi, Mr.T.Kesavan, Dr.S.Sheebarani
- 4. Mr.R.Kavin, Dr.K.Lakshmi, Mr.T.Kesavan, Gnanamalar "Wireless Power Transfer From Pv With RippleReduction And Rf Based Charging Control".
- 5. Kavin.R Kesavan.T Dr.Nandagopal.V Malini.T "Fuzzy Based Ev Charging With Reduced Power Fluctuation Under Renewable Power Consumption Constraint".
- 6. R.Kavin, S.Anbumani, K.Rameshkumar, Maideen Abdulkadher Jeylani "AC/DC Quasi-Active Converter For Power Factor Correction".
- 7. S. Anbumani, R. Kavin, D. Sudharsan "Dynamically Reconfigurable Processor for Floating Point Arithmetic".

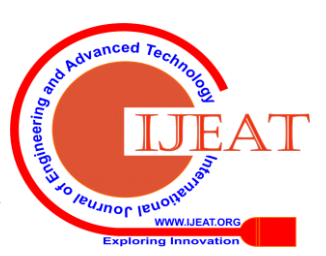

1127